# Politechnika Krakowska im. Tadeusza Kościuszki

# KARTA PRZEDMIOTU

obowiązuje studentów rozpoczynających studia w roku akademickim 2022/2023

Wydział Informatyki i Telekomunikacji

Kierunek studiów: Informatyka Profil: Ogólnoakademicki Profil: Ogólnoakademicki

Forma sudiów: niestacjonarne **Kod kierunku: I** 

Stopień studiów: I

Specjalności: Brak specjalności

### 1 Informacje o przedmiocie

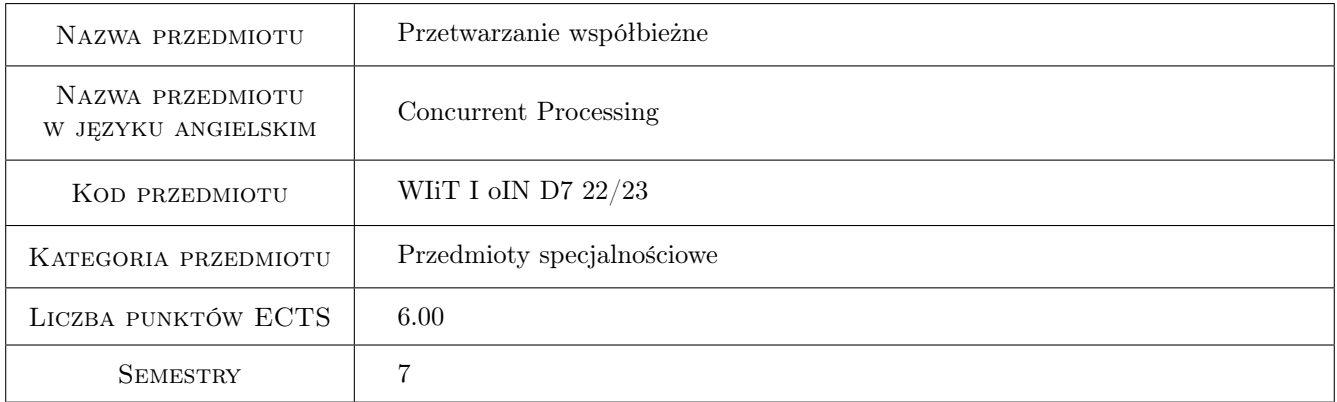

### 2 Rodzaj zajęć, liczba godzin w planie studiów

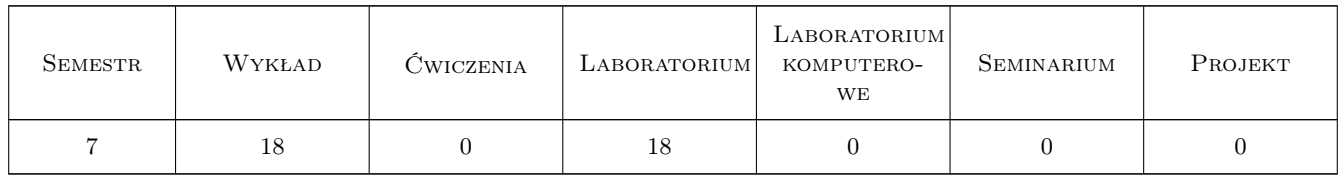

### 3 Cele przedmiotu

- Cel 1 Przedstawienie problematyki obliczeń współbieżnych, równoległych i rozproszonych oraz zapoznanie ze sposobami tworzenia programów równoległych i rozproszonych w różnych środowiskach sprzętowych i programowych
- Cel 2 Nauczenie programowania z wykorzystaniem podstawowych narzędzi przetwarzania współbieżnego, równoległego i rozproszonego: bibliotek wątków, środowisk OpenMP i MPI oraz interfejsów gniazd i zdalnego

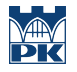

wywołania procedur (w tym procedur obiektowych)

Cel 3 Zapoznanie ze sposobami analizy poprawności i wydajności programów współbieżnych, równoległych i rozproszonych oraz z metodami rozwiązywania podstawowych problemów projektowych w przetwarzaniu współbieżnym, równoległym i rozproszonym

### 4 Wymagania wstępne w zakresie wiedzy, umiejętności i innych **KOMPETENCJI**

- 1 Umiejętność programowania w języku C lub C++, oraz Java.
- 2 Ukończenie kursów z programowania proceduralnego i obiektowego, architektur systemów komputerowych, systemów operacyjnych oraz sieci komputerowych.

### 5 Efekty kształcenia

- EK1 Wiedza Student zna podstawowe idee i pojęcia związane z przetwarzaniem współbieżnym, równoległym i rozproszonym
- EK2 Wiedza Student zna podstawowe narzędzia tworzenia programów współbieżnych, równoległych i rozproszonych w ramach środowisk: wątków Pthreads, wątków Javy, OpenMP, MPI
- EK3 Wiedza Student potrafi identyfikować podstawowe przyczyny niepoprawności wykonania programów współbieżnych i równoległych, takie jak : zależności między instrukcjami w kodzie, sytuacje wyścigu oraz zakleszczenia lub zagłodzenia wątków i procesów
- EK4 Umiejętności Student potrafi modyfikować, uruchamiać i śledzić wykonanie prostych programów wykorzystujących: bibliotekę wątków Pthreads, środowisko OpenMP, specyfikacje MPI, mechanizmy gniazd i zdalnego wywołania procedur
- EK5 Wiedza Student potrafi wskazać podstawowe czynniki wpływające na wydajność programów równoległych

### 6 Treści programowe

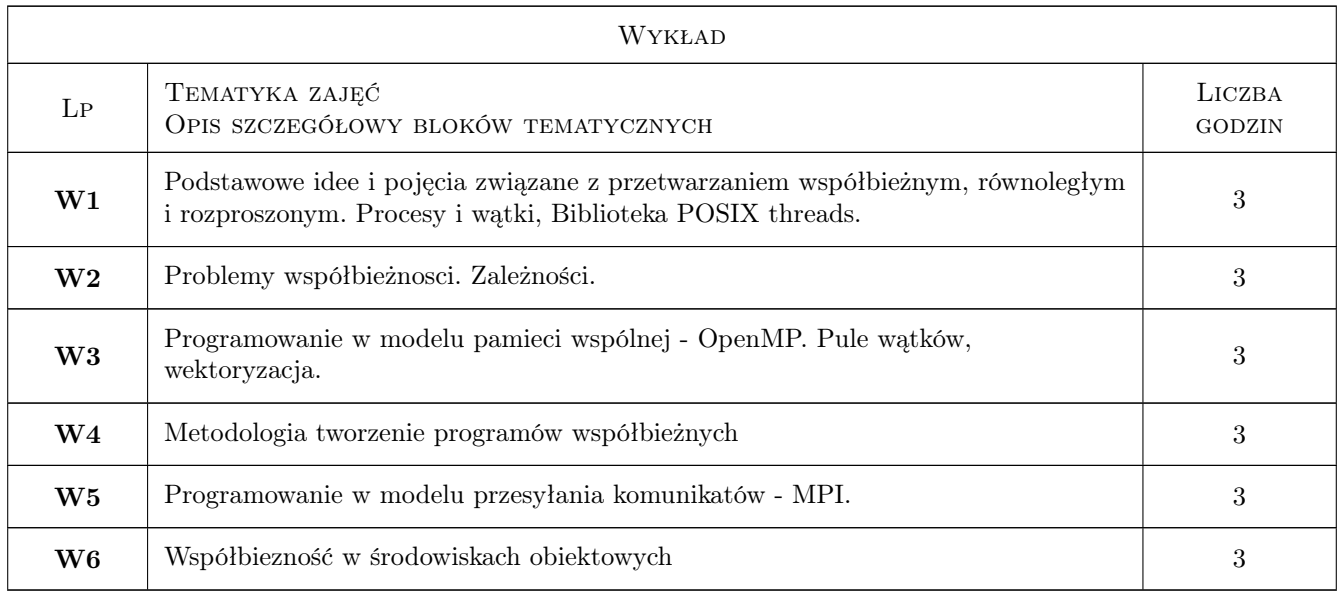

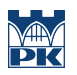

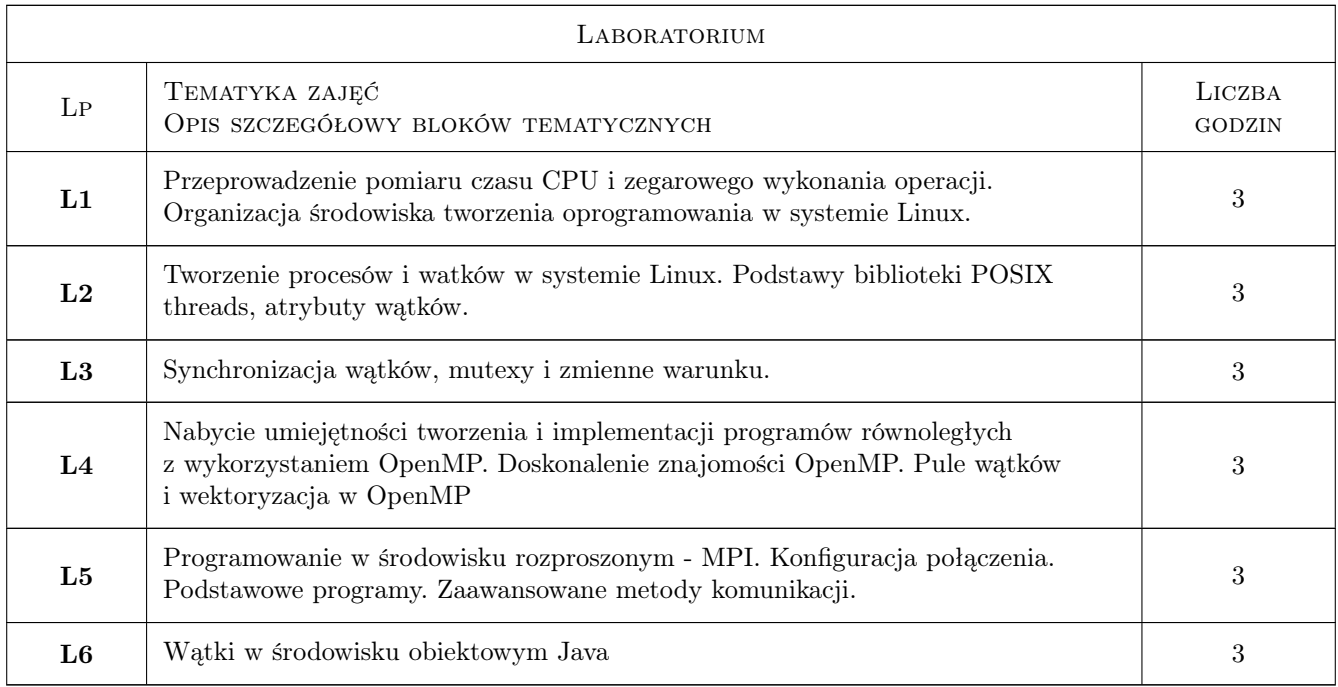

# 7 Narzędzia dydaktyczne

- N1 Wykłady
- N2 Ćwiczenia laboratoryjne
- N3 Konsultacje

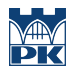

## 8 Obciążenie pracą studenta

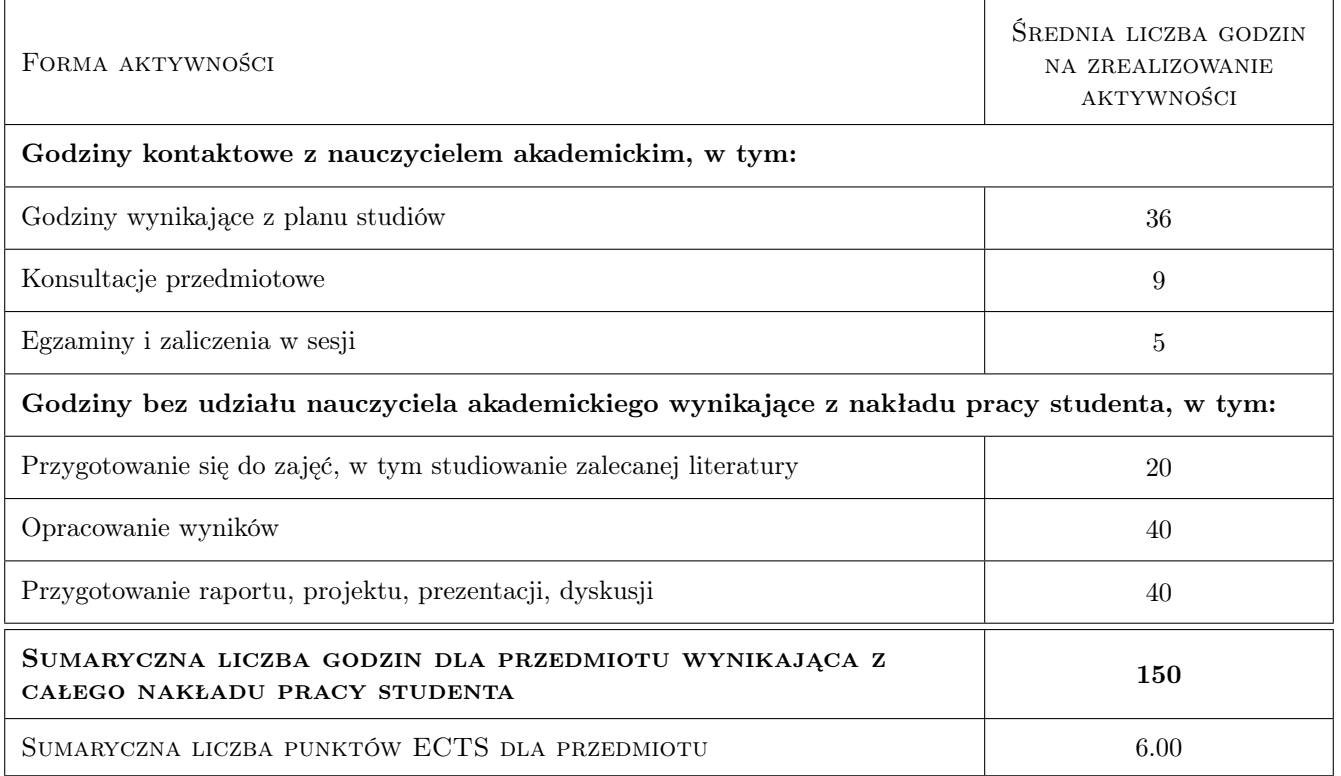

### 9 Sposoby oceny

#### Ocena formująca

- F1 Kolokwium
- F2 Ćwiczenie praktyczne
- F3 Sprawozdanie z ćwiczenia laboratoryjnego

#### Ocena podsumowująca

- P1 Egzamin
- P2 Średnia ważona ocen formujących

#### Warunki zaliczenia przedmiotu

W1 Ostateczna ocena jest średnią ważoną oceny z egzaminu oraz średniej z ocen formujących

#### Kryteria oceny

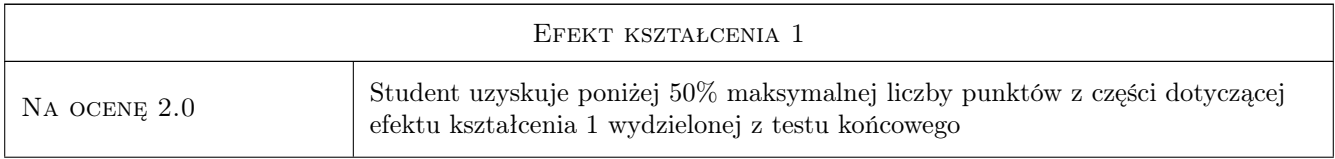

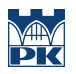

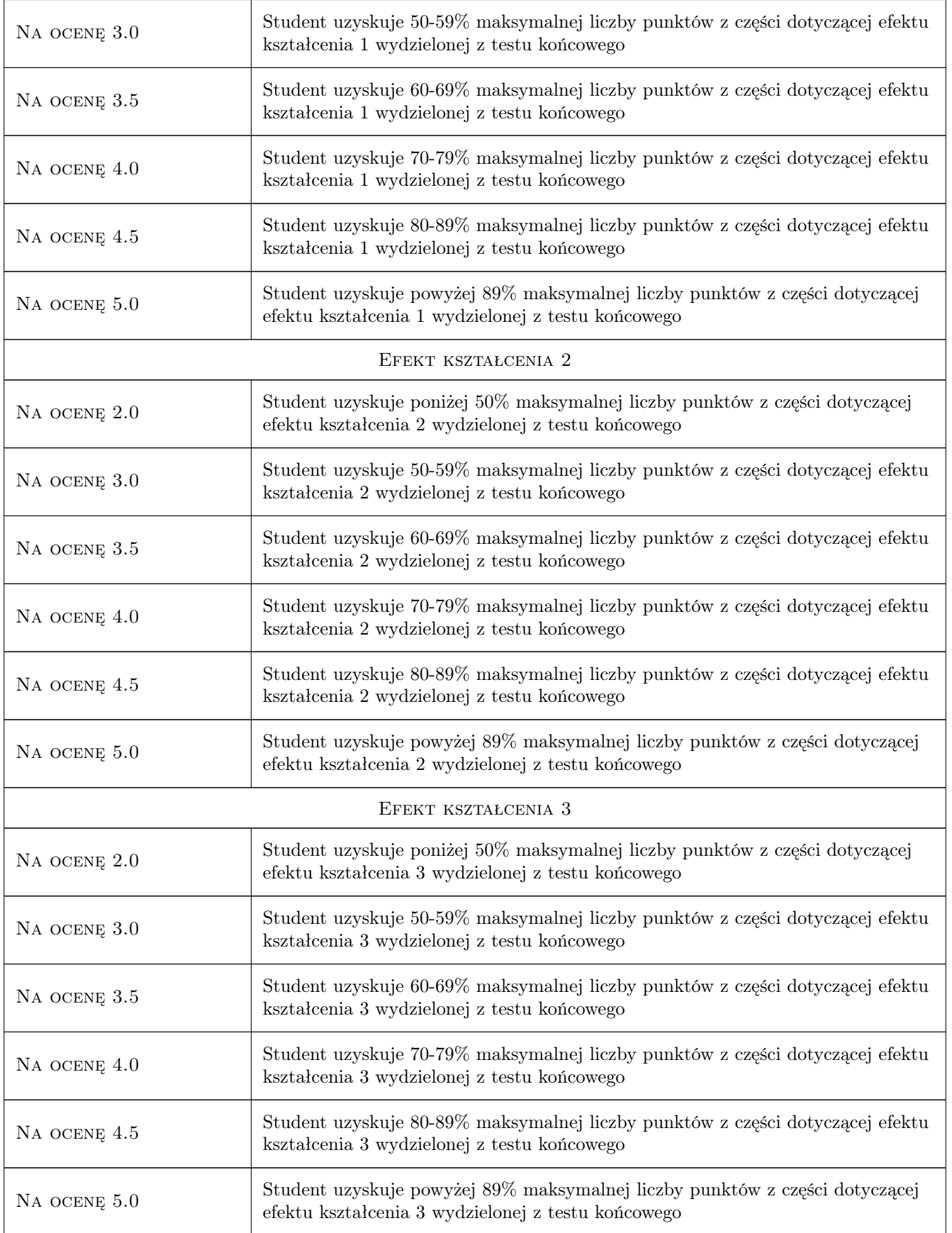

![](_page_5_Picture_0.jpeg)

![](_page_5_Picture_143.jpeg)

# 10 Macierz realizacji przedmiotu

![](_page_6_Picture_0.jpeg)

![](_page_6_Picture_274.jpeg)

### 11 Wykaz literatury

#### Literatura dodatkowa

- [1 ] L. Ridgeway Scott, Terry Clark, Babak Bagheri Scientific Parallel Computing, , 2005, Princeton University Press
- [2 ] A. Karbowski , E. Niewiadomska-Szynkiewicz Obliczenia równoległe i rozproszone, , 0, PW
- [3 ] A. Grama et al Introduction to Parallel Computing, Miejscowość, 2003, Addison-Wesley

### 12 Informacje o nauczycielach akademickich

#### Osoba odpowiedzialna za kartę

dr inż. Filip Krużel (kontakt: filip.kruzel@pk.edu.pl)

#### Osoby prowadzące przedmiot

1 dr inż. Filip Krużel (kontakt: filip.kruzel@pk.edu.pl)

- 2 mgr inż. Mateusz Nytko (kontakt: mateusz.nytko@pk.edu.pl)
- 4 mgr inż. Jerzy Orlof (kontakt: jerzy.orlof@pk.edu.pl)

![](_page_7_Picture_0.jpeg)

### 13 Zatwierdzenie karty przedmiotu do realizacji

(miejscowość, data) (odpowiedzialny za przedmiot) (dziekan)

PRZYJMUJĘ DO REALIZACJI (data i podpisy osób prowadzących przedmiot)

. . . . . . . . . . . . . . . . . . . . . . . . . . . . . . . . . . . . . . . . . . . . . . . . . . . . . . . . . . . . . . . . . . . . . . . . . . . . . . . . . . . . . . . . . . . . . . . . . . . . . . . . . . . . . . . . . . . . . . . . . . . . . . . . . . . . . . . . . . . . . . . .